## **智行理财网** 建设银行信用卡余额怎么查询(建设银行信用卡余额查询官网)

在现代社会,银行卡已成为我们日常生活中不可或缺的支付工具之一,通过它我们 可以方便地进行电子支付和线上购物。但是,在使用银行卡时,有时我们需要查询 银行卡的余额,以便掌握自己的财务状况和进行合理消费。那么,银行卡余额怎么 查询呢?本文将为您详细介绍几种常见的查询方式。

一、手机银行App查询

现在,大多数银行都提供手机银行App服务,通过手机银行App可以方便地查询银 行卡余额。首先,您需要下载并安装相应银行的手机银行App,并进行注册和绑定 银行卡。然后,进入手机银行App,选择查询余额功能,输入您的银行卡号和密码 ,即可查询到银行卡的余额信息。

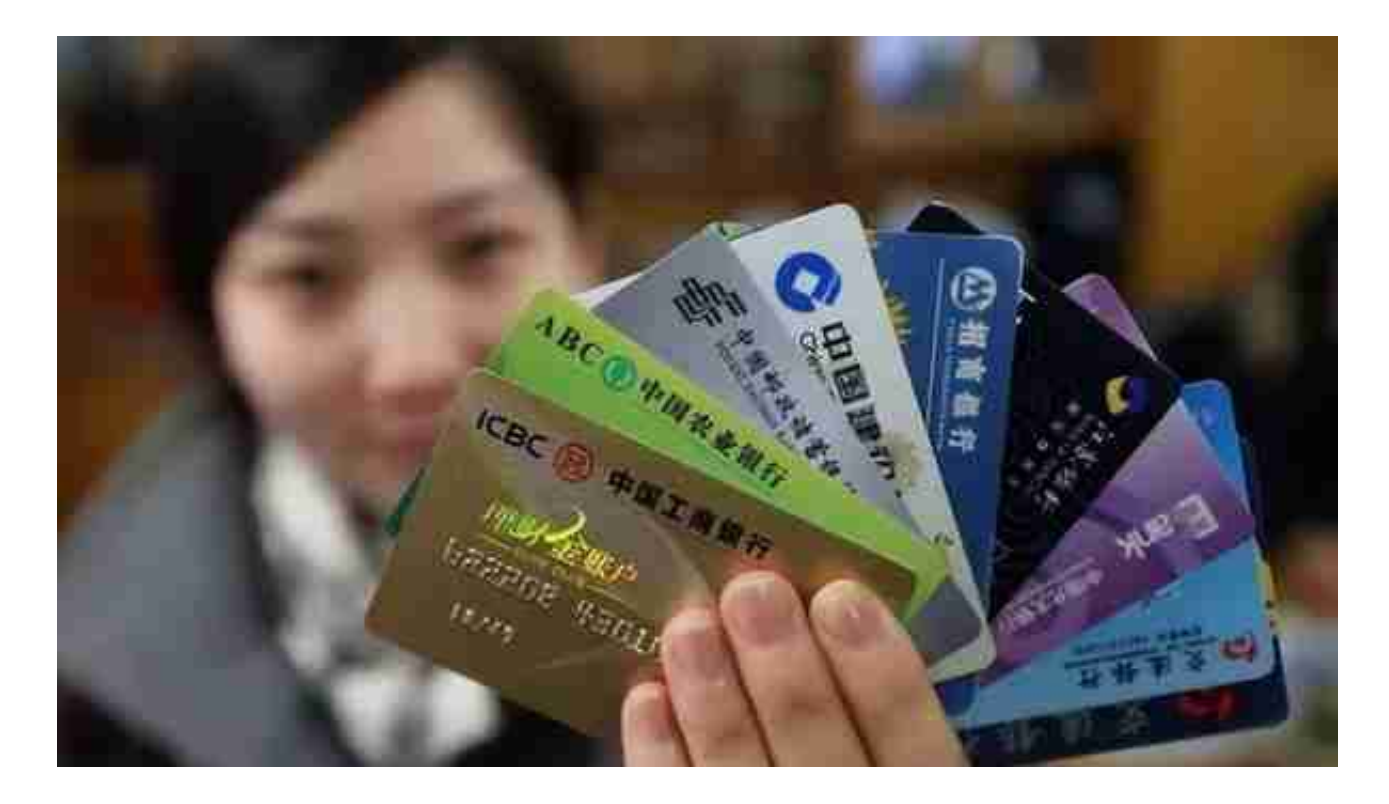

一些银行提供电话银行服务,您可以通过拨打相应银行的电话银行热线进行查询。 拨打电话时,根据提示选择相应的语音服务,并按照提示输入银行卡号和密码,即 可查询到银行卡的余额信息。

需要注意的是,为了避免个人银行卡信息泄露,尽量在安全的环境下进行操作,避 免泄露个人信息。

五、柜台查询

如果您不方便使用上述方式查询银行卡余额,也可以前往相应银行的柜台进行查询

。到达银行柜台后,您需要出示本人有效证件和银行卡,向柜员说明您要进行查询 余额的操作,柜员会帮助您查询到银行卡的余额信息。

需要注意的是,柜台查询相对于其他方式而言,操作较为繁琐,需要耗费一定时间 等待,但柜台查询方式更加安全可靠。

六、其他查询方式

除了上述常见的查询方式外,还有一些其他的查询方式。例如,一些银行的客户服 务中心会提供余额查询服务,您可以拨打相应银行的客服电话,选择查询余额功能 ,根据提示输入相关信息即可查询到银行卡的余额信息。

此外,有些银行还提供了短信查询余额服务,您可以向相应银行发送查询余额的短 信,根据提示输入相关信息即可查询到银行卡的余额信息。

需要注意的是,每种查询方式的操作流程和安全性都不尽相同,您可以根据自己的 需求和实际情况选择相应的查询方式。